# **6 Resultados Experimentais**

O propósito deste capítulo é validar experimentalmente a metodologia apresentada nos capítulos anteriores através do programa computacional desenvolvido. O estudo é focado no comportamento elastoplástico das deformações próximas ao entalhe em uma barra retangular submetida a flexão. Para isso, um ensaio de flexão em quatro pontos é realizado em uma amostra de aço inox 304.

Primeiramente é descrito o procedimento para obtenção das propriedades mecânicas do material a ser ensaiado e, em seguida, é apresentada a configuração experimental adotada. Na parte final do capítulo são apresentados os resultados obtidos experimentalmente em laboratório. É feita a comparação com modelos semi-empíricos de previsão de efeitos de concentração de deformações, simulações utilizando o programa de Elementos Finitos ANSYS e medições feitas com o sistema de medição visual VIC-3D da empresa *Correlated Solutions*.

#### **6.1. Caracterização do Material**

A caracterização mecânica do aço inox 304 é feita segundo a norma ASTM E646-07. Para isso, um ensaio de tração uniaxial é executado em um corpo de prova do material, de forma e dimensões mostradas na Fig. 6.1.

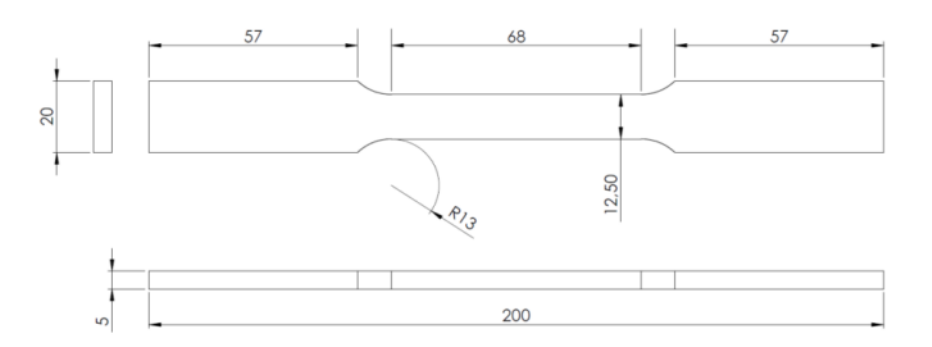

**Figura 6.1 Geometria do corpo de prova utilizado para caracterização do aço 304 (dimensões em milímetros).** 

A Fig. 6.2 apresenta a curva tensão-deformação de engenharia obtida diretamente do ensaio de tração, e a sua respectiva curva tensão-deformação real transformada pelas relações: deformação de engenharia obtida<br>cctiva curva tensão-deformação real<br>(6.1)

$$
\sigma = \sigma_{eng} \left( 1 + \varepsilon_{eng} \right)
$$
  
\n
$$
\varepsilon = \ln \left( 1 + \varepsilon_{eng} \right)
$$
\n(6.1)

onde (*σ*, *ε*)são os pares de pontos na curva tensão-deformação real e, (*σ eng*, *εeng*) os pares de pontos na curva tensão-deformação de engenharia.

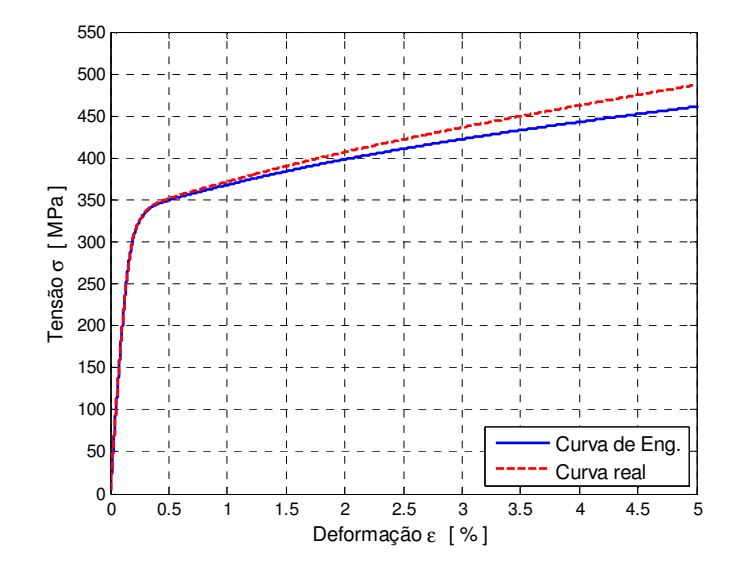

**Figura 6.2 Curva σ-ε de engenharia e real para o aço inox 304.**

A partir desse gráfico são extraídas algumas propriedades mecânicas mecânicas do material, como o módulo de elasticidade (vide Fig. 6.3) e a resistência ao escoamento,  $S_v = 345 \text{ MPa}$ .

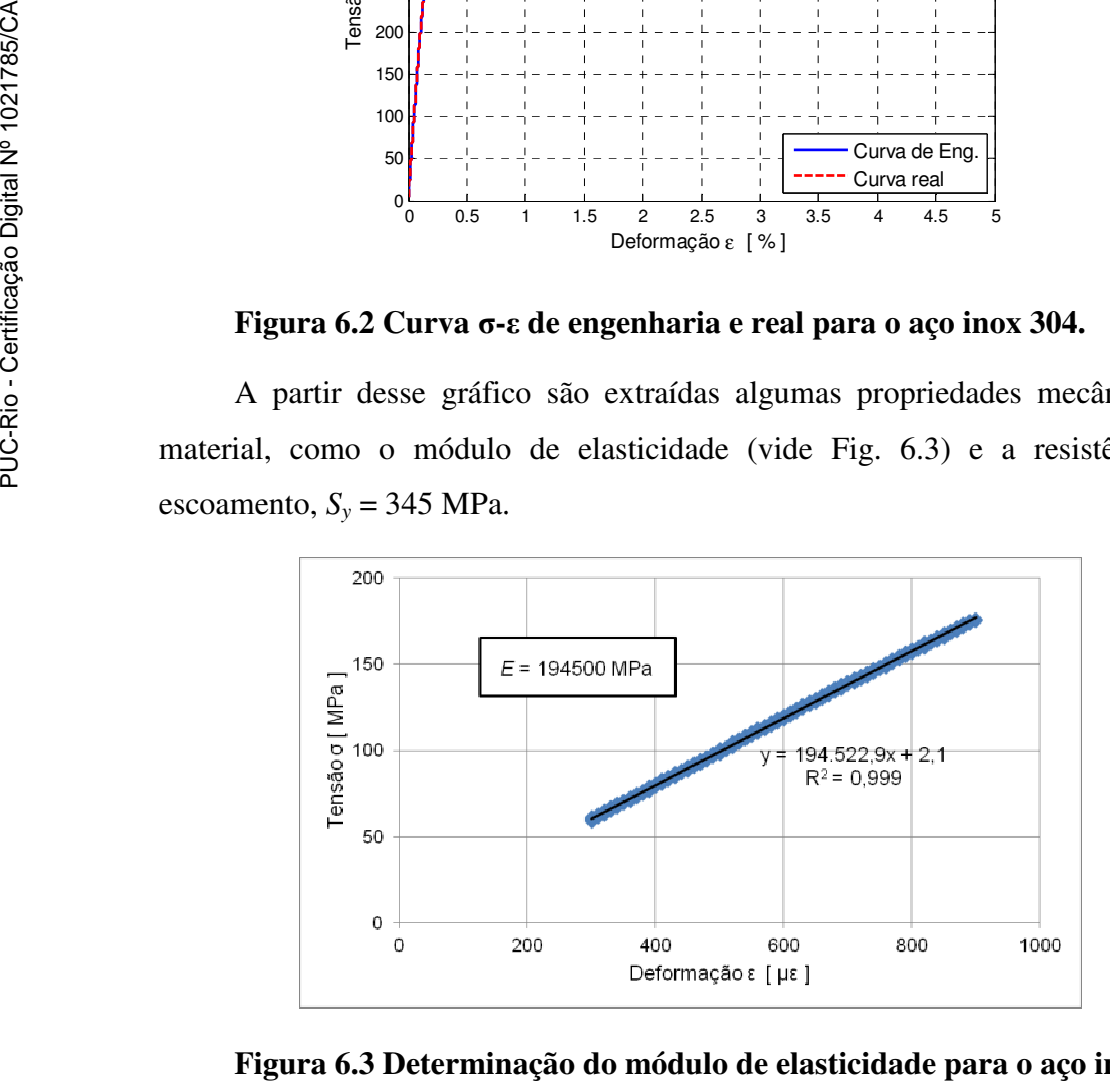

**Figura 6.3 Determinação do mó módulo de elasticidade para o aço inox 304.**

O coeficiente  $H$  e o expoente  $h$  de encruamento monotônico são determinados de acordo com o procedimento estabelecido na norma ASTM E646-07 (ASTM E646, 2007). Na Fig. 6.4 é mostrado o cálculo de *H* e *h* através do ajuste de uma reta aos dados tensão real versus deformação plástica real plotados em coordenadas *log*-*log*.

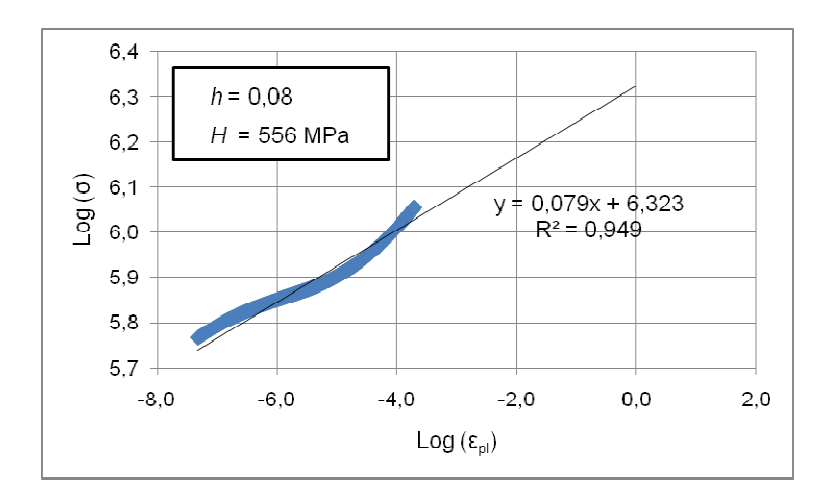

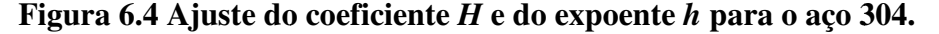

A Fig. 6.5 apresenta a curva tensão-deformação real monotônica modelada A Fig. 6.5 apresenta a curva tensão-deformação real monotônica modelada<br>utilizando os parâmetros de encruamento ajustados anteriormente, através do modelo proposto por Ramberg Ramberg-Osgood (1943):

$$
\varepsilon = \frac{\sigma}{E} + \left(\frac{\sigma}{H}\right)^{1/h} \tag{6.2}
$$

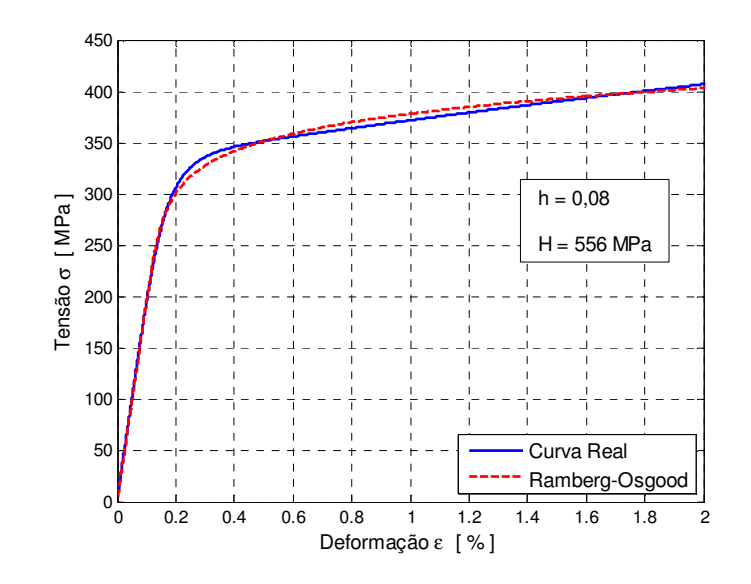

Figura 6.5 Ajuste de Ramberg-Osgood para o aço 304.

## **6.2. Montagem Experimental**

Neste ensaio, o corpo de prova utilizado é uma barra retangular, no qual foi usinado um entalhe com formato semicircular de raio igual a 12,5 mm, conforme mostra o desenho da Fig. 6.6.

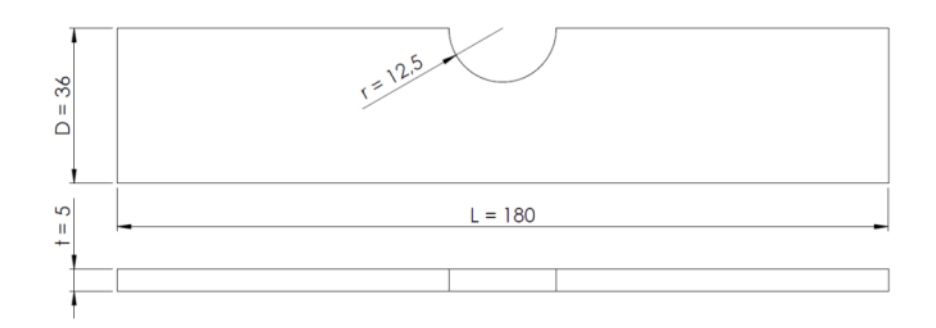

# **Figura 6.6 Geometria do corpo de prova utilizado para o ensaio de flexão (dimensões em milímetros).**

Uma região de interesse na superfície do corpo de prova foi devidamente acondicionada conforme procedimento descrito na Seção 5.1, executado com tinta branca de fundo e salpicos de tinta preta, como mostrado na Fig. 6.7.

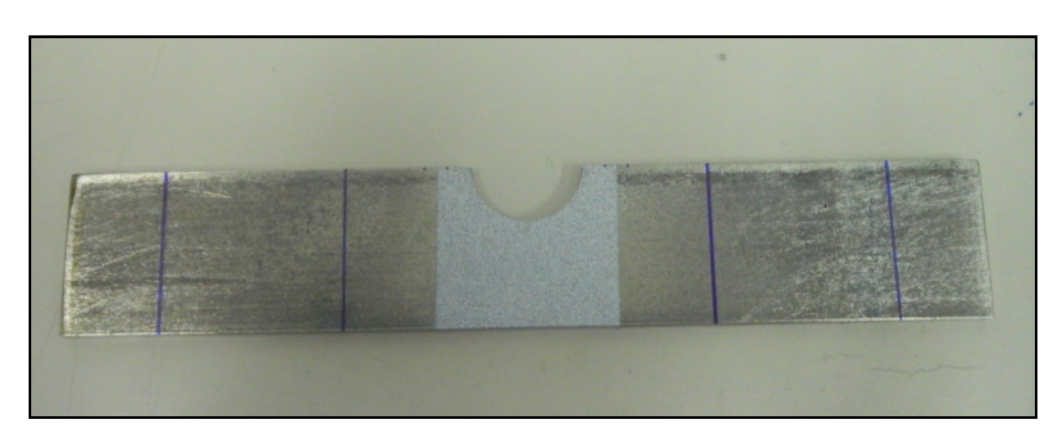

## **Figura 6.7 Corpo de prova utilizado no ensaio de flexão em quatro pontos.**

As duas câmeras do sistema de visão estereoscópico são posicionadas em frente ao corpo de prova, e calibradas conforme descrito na Seção 5.3. Esta configuração das câmeras fornece um campo de visão equivalente a 34,9×29,2 mm 2 , com uma resolução de imagem de 14,3 µm/*pixel* no plano do objeto. Um sistema de iluminação por fibra óptica foi posicionado a uma distância conveniente da superfície do material.

A configuração experimental do ensaio de flexão em quatro pontos é mostrada esquematicamente na Fig. 6.8. Os comprimentos dos vãos menor e maior são de  $L_s = 80$  mm e  $L_i = 160$  mm, respectivamente.

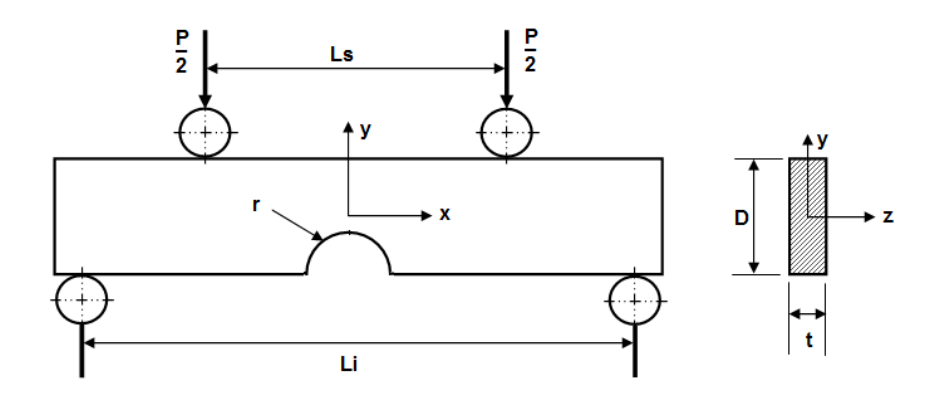

## Figura 6.8 Viga retangular com entalhe semicircular submetida a flexão em **quatro pontos.**

O ensaio de flexão em quatro pontos foi realizado na máquina máquina universal Instron® modelo 4411, pertencente ao Laboratório de Fadiga da PUC-Rio. Dispositivos adequados para este tipo de ensaio mecânico são fixados na máquina, como mostrado na Fig. 6.9. .

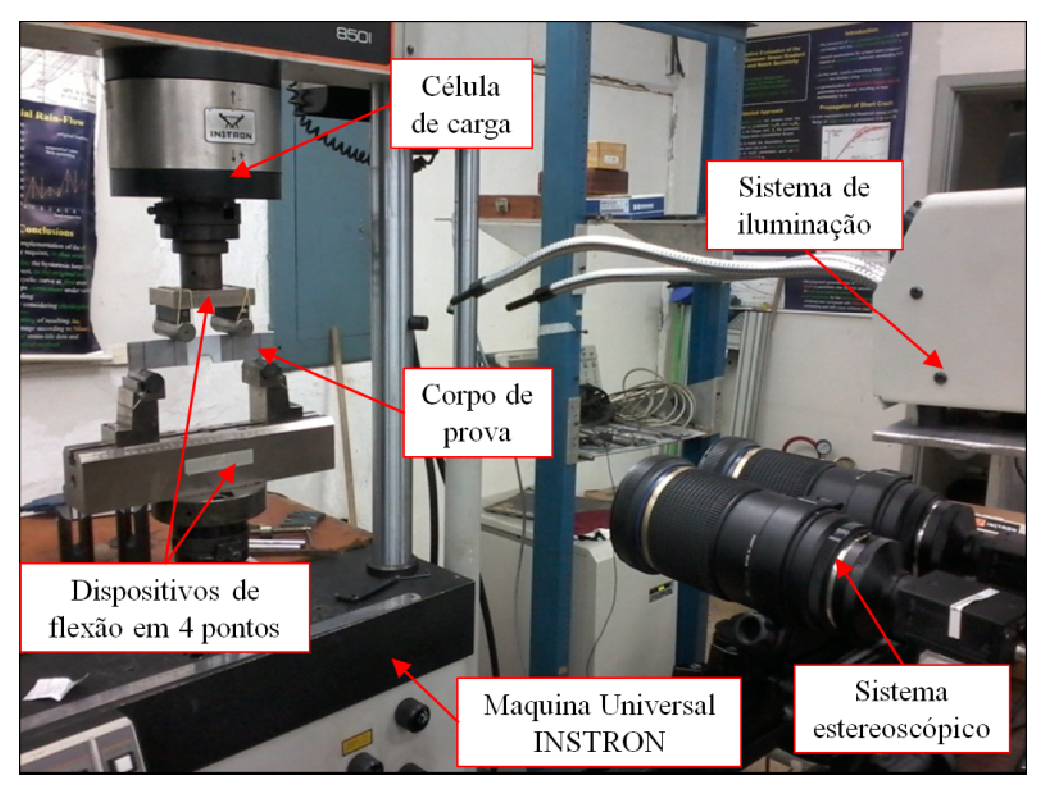

**Figura 6.9 Montagem experimental.** 

A imagem de referência é capturada no início do ensaio, antes da aplicação dos carregamentos. Em seguida, foram aplicados incrementos sucessivos de carga P da ordem de  $0.5$  kN, até atingir  $P = 12$  kN. Em cada incremento de força foram capturadas as respectivas imagens.

#### **6.3. Análise a partir de Modelos Semi-Empíricos**

Para a geometria em questão, o valor do coeficiente de concentração de tensão linear elástico *K<sup>t</sup>* é calculado a partir de simulações 3-D utilizando o *software* de elementos finitos ANSYS. Os resultados das simulações são apresentados na Tab. 6.1.

| Carga<br>[N] | Deformação Nominal<br>$[\mu \varepsilon]$ | Deformação Máxima<br>$[\mu \varepsilon]$ | $\boldsymbol{K_t}$ |
|--------------|-------------------------------------------|------------------------------------------|--------------------|
| 2000         | 446                                       | 639                                      | 1,43               |
| 3000         | 670                                       | 959                                      | 1,43               |
| 4000         | 893                                       | 1279                                     | 1,43               |

**Tabela 6.1 Resultados obtidos para o cálculo do** *K<sup>t</sup>*  **linear elástico.** 

A seguir, são discutidas as regras semi-empíricas de concentração de tensões utilizadas na análise.

#### **6.3.1. Regra de Neuber**

A regra de Neuber consiste no método de aproximação local mais frequentemente utilizado no cálculo de tensões e deformações elastoplásticas locais. Se o material seguir a relação de Ramberg-Osgood (Equação 6.2), para o regime elastoplástico localizado tem-se:

$$
K_t^2 \frac{\sigma_n^2}{E} = \frac{\sigma_m^2}{E} + \sigma_m \left(\frac{\sigma_m}{H}\right)^{1/h}
$$
\n(6.3)

Esta equação assume, no entanto, que as tensões nominais são elásticas. Seeger e Heuler (1980) mostraram a aplicabilidade da generalização da regra de Neuber a carregamentos monotônicos em que a tensão nominal é próxima ou superior à resistência de escoamento do material. Nesta situação, são consideradas duas equações de Ramberg-Osgood, uma para descrever as tensões que atuam na raiz do entalhe e a outra para modelar as tensões nominais, que ao serem equacionadas resultam em (Castro e Meggiolaro, 2009):

$$
K_t^2 \left[ \frac{\sigma_n^2}{E} + \sigma_n \left( \frac{\sigma_n}{H} \right)^{1/h} \right] = \frac{\sigma_m^2}{E} + \sigma_m \left( \frac{\sigma_m}{H} \right)^{1/h}
$$
(6.4)

#### **6.3.2. Regra de Molski e Glinka**

Glinka propõe para o cálculo das tensões e deformações locais o método da energia de deformação equivalente, que se traduz pela seguinte expressão para tensões nominais elásticas:

$$
K_t^2 \cdot \frac{\sigma_n^2}{2E} = \frac{\sigma_m^2}{2E} + \frac{\sigma_m}{1+h} \cdot \left(\frac{\sigma_m}{H}\right)^{1/h}
$$
(6.5)

Se a tensão nominal for próxima ou superior à resistência de escoamento, então a Eq. (6.5) toma a forma (Castro e Meggiolaro, 2009):

$$
K_t^2 \cdot \left[ \frac{\sigma_n^2}{2E} + \frac{\sigma_n}{1+h} \cdot \left( \frac{\sigma_n}{H} \right)^{1/h} \right] = \frac{\sigma_m^2}{2E} + \frac{\sigma_m}{1+h} \cdot \left( \frac{\sigma_m}{H} \right)^{1/h}
$$
(6.6)

#### **6.3.3. Regra de Neuber Modificada**

Na referência Lee *et al.*(2005) é apresentada uma versão modificada da tensão nominal, σ<sup>*M*</sup>, para casos de plasticidade generalizada na presença de gradientes de tensão, proposta por Seeger e Heuler (1980):

$$
\sigma_n^M = \sigma_n \left( \frac{K_t}{K_p} \right) \tag{6.7}
$$

onde *Kp* é chamado de fator de plasticidade do entalhe, definido por:

$$
K_p = \frac{L_p}{L_y} \tag{6.8}
$$

onde *Ly* e *Lp* são as cargas de escoamento e de colapso plástico, respectivamente, do componente e carregamento estudados.

Para o caso da barra retangular com entalhe semicircular sujeita a flexão, a tensão nominal é calculada baseada na área líquida da placa descontando a área do entalhe.

Assim, seja uma viga de comprimento *L*, seção retangular de altura (*D* - *r*) e base *t*, e seja o material dúctil modelado como elastoplástico sem encruamento, o valor de *Kp* é então calculado da seguinte forma:

$$
K_p = \frac{S_y \cdot \left(\frac{t \cdot (D-r)^2}{4}\right)}{S_y \cdot \left(\frac{t \cdot (D-r)^2}{6}\right)} = 1,5
$$
 (6.9)

onde *Sy* é a resistência ao escoamento do material.

Logo, os valores modificados de tensão e deformação, no corpo de prova submetido à flexão, são definidos pelas seguintes relações:

$$
\sigma_n^M = \frac{\sigma_n \cdot K_t}{1,5} \tag{6.10}
$$

$$
\varepsilon_n^M = \frac{\sigma_n^M}{E} + \left(\frac{\sigma_n^M}{H}\right)^{1/h} \tag{6.11}
$$

Um fator de concentração de tensões modificado,  $K_t^M$ , associado à tensão modificada da Eq. (6.10) é definido por:

$$
\sigma_n^M \cdot K_t^M = \sigma_n \cdot K_t \tag{6.12}
$$

E, desta forma, a regra de Neuber pode ser reescrita:

$$
\left(K_t^M\right)^2 \cdot \sigma_n^M \cdot \varepsilon_n^M = \frac{\sigma_m^2}{E} + \sigma_m \left(\frac{\sigma_m}{H}\right)^{1/h} \tag{6.13}
$$

Finalmente, a regra de Neuber modificada é rearranjada da seguinte forma:

$$
\frac{(\sigma_n \cdot K_t)^2}{E} = \frac{\sigma_m^2}{E} + \sigma_m \left(\frac{\sigma_m}{H}\right)^{1/h}
$$
\n(6.14)

Se a tensão nominal for próxima ou superior à resistência ao escoamento, então a equação anterior toma a forma:

$$
\left(K_t^M\right)^2 \left[\frac{\left(\sigma_n^M\right)^2}{E} + \sigma_n^M \left(\frac{\sigma_n^M}{H}\right)^{1/h}\right] = \frac{\sigma_m^2}{E} + \sigma_m \left(\frac{\sigma_m}{H}\right)^{1/h} \tag{6.15}
$$

Em função de  $K_t$ ,  $K_p$  e  $\sigma_n$ :

$$
\sigma_n \cdot K_t \cdot K_p \left[ \frac{\sigma_n \cdot K_t}{K_p \cdot E} + \left( \frac{\sigma_n \cdot K_t}{K_p \cdot H} \right)^{1/h} \right] = \frac{\sigma_m^2}{E} + \sigma_m \left( \frac{\sigma_m}{H} \right)^{1/h}
$$
(6.16)

onde *Kp* = 1,5, para a viga em flexão (Eq. 6.9).

## **6.3.4. Regra Molski e Glinka Modificada**

O mesmo procedimento descrito na seção anterior, aplicado para modificar a regra de Neuber, será adotado para modificar a regra de Molski e Glinka (Eq. 6.5). Desse modo,

$$
\frac{K_i^2 \cdot \sigma_n^2}{3E} = \frac{\sigma_m^2}{2E} + \frac{\sigma_m}{1+h} \cdot \left(\frac{\sigma_m}{H}\right)^{1/h}
$$
(6.17)

E, se a tensão nominal for próxima ou superior à tensão de escoamento, tem-se:

$$
\left(K_t^M\right)^2 \left[\frac{\left(\sigma_n^M\right)^2}{2E} + \frac{\sigma_n^M}{1+h} \left(\frac{\sigma_n^M}{H}\right)^{1/h}\right] = \frac{\sigma_m^2}{2E} + \frac{\sigma_m}{1+h} \left(\frac{\sigma_m}{H}\right)^{1/h} \tag{6.18}
$$

Em função de  $K_t$ ,  $K_p$  e  $\sigma_n$ :

$$
K_p \left[ \frac{\left(\sigma_n \cdot K_t\right)^2}{3 \cdot E} + \frac{\sigma_n \cdot K_t}{1+h} \left(\frac{\sigma_n \cdot K_t}{K_p \cdot H}\right)^{1/h} \right] = \frac{\sigma_m^2}{2E} + \frac{\sigma_m}{1+h} \left(\frac{\sigma_m}{H}\right)^{1/h} \tag{6.19}
$$

onde *Kp* = 1,5, para a viga em flexão (Eq. 6.9).

#### **6.4. Análise por Elementos Finitos**

O *software* Ansys foi também utilizado para realizar as simulações elastoplásticas pertinentes ao método de Elementos Finitos, de modo a avaliar e comparar os resultados obtidos experimentalmente. Para tanto, foi construído um modelo tridimensional a partir das propriedades do material e dimensões do corpo de prova.

A malha utilizada nas simulações, mostrada na Fig. 6.10, é composta de elementos tetraédricos quadráticos. Nota-se que foi feito um maior refinamento da malha na região próxima do entalhe, com a finalidade de poder registrar de maneira mais precisa o efeito da mudança no campo de deformações.

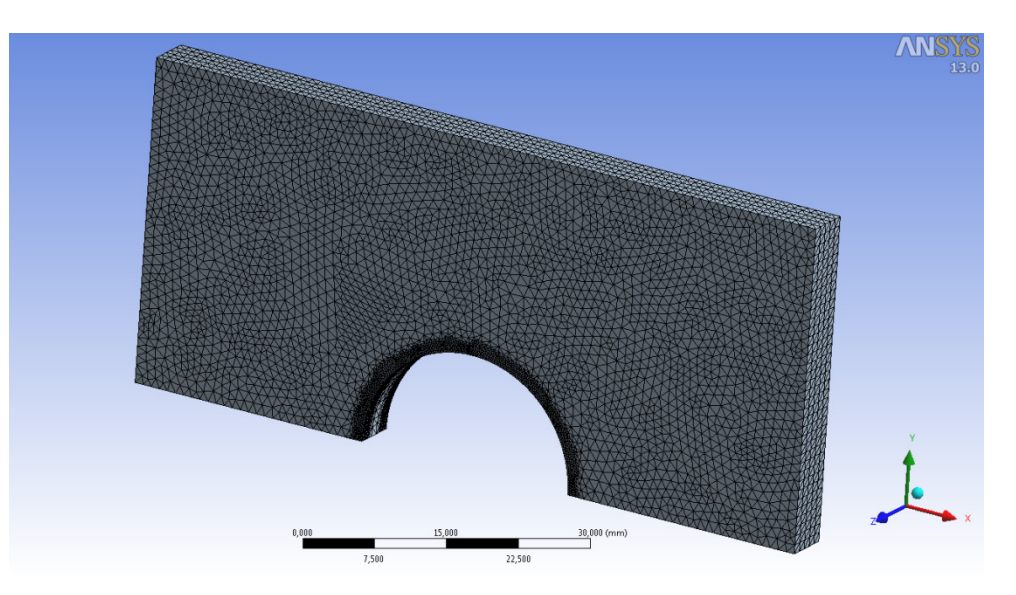

**Figura 6.10 Discretização do modelo do corpo de prova em elementos finitos.** 

Para simular o comportamento elastoplástico do material foi adotado um modelo multilinear isotrópico, o qual é descrito por uma curva tensão-deformação plástica do material iniciando com valor de deformação plástica igual a zero (vide Fig. 6.11). Mais detalhes sobre a utilização do *software* ANSYS Workbench podem ser encontrados no manual do programa (Ansys, 2009).

| N entalhe semicircular - Workbench              |                         |                                                                                                    |                |                       |                                 |        |                  |                                                                 |                |                                        | $\Box$ $\alpha$ x                    |       |
|-------------------------------------------------|-------------------------|----------------------------------------------------------------------------------------------------|----------------|-----------------------|---------------------------------|--------|------------------|-----------------------------------------------------------------|----------------|----------------------------------------|--------------------------------------|-------|
| File Edit View Tools Units Help                 |                         |                                                                                                    |                |                       |                                 |        |                  |                                                                 |                |                                        |                                      |       |
|                                                 |                         | Thew Goven In Save In Save As 3 Import   @ Reconnect 日 Refresh Project テ Update Project Connect Moroject Mode |                |                       | TH                              |        |                  |                                                                 |                |                                        |                                      |       |
| Toobox<br>$-9x$                                 |                         | Outline of Schematic A2: Engineering Data                                                                     |                |                       |                                 |        |                  | - 9 X Table of Properties Row 9: Multilnear Isotropic Hardening |                |                                        |                                      | $-7x$ |
| <b>El Physical Properties</b>                   |                         | $\Delta$                                                                                                    | <b>B</b><br> c | $\mathbf{D}$          |                                 |        |                  | $\overline{R}$                                                  | $\epsilon$     |                                        |                                      |       |
| 図<br>Density                                    | $\mathbf{1}$            | Contents of Engineering Data                                                                                  | $F(0)$         | Description           |                                 |        |                  |                                                                 |                |                                        |                                      |       |
| Isotropic Secant Coefficient of Thermal         | $\overline{2}$          | P Material                                                                                                    |                |                       |                                 |        | и                | Plastic Strain (mm mm^-1)                                       | Stress (MPa) - |                                        |                                      |       |
| Orthotropic Secant Coefficient of Thern         | $\overline{\mathbf{3}}$ |                                                                                                    | 日電             |                       |                                 |        | $\overline{2}$   | $\circ$                                                         | 259            |                                        |                                      |       |
| Isotropic Instantaneous Coefficient of          | $\bullet$               | S.<br>aco304                                                                                                  |                |                       |                                 |        | 3                | 0.0005                                                          | 311.23         |                                        |                                      |       |
| <b>SE Orthotropic Instantaneous Coefficient</b> |                         | Click here to add a new material                                                                              |                |                       |                                 |        | $\ddot{\bullet}$ | 0.001                                                           | 330.21         |                                        |                                      |       |
| Constant Damping Coefficert                     |                         |                                                                                                    |                |                       |                                 |        | 5                | 0,002                                                           | 344,1          |                                        |                                      |       |
| Damping Factor (B)                              |                         |                                                                                                    |                |                       |                                 |        | K.               | 0.003                                                           | 350.44         |                                        |                                      |       |
| <b>El Linear Elastic</b>                        |                         |                                                                                                    |                |                       |                                 |        | $\overline{z}$   | 0.004                                                           | 355.15         |                                        |                                      |       |
| ħ<br>Isotropic Elasticty                        |                         |                                                                                                    |                |                       |                                 |        | 8                | 0.005                                                           | 359.28         |                                        |                                      |       |
| Orthotropic Elasticky                           |                         |                                                                                                    |                |                       |                                 |        | 9                | 0.005                                                           | 363.37         |                                        |                                      |       |
| Anisotropic Elastichy                           |                         |                                                                                                    |                |                       |                                 |        | 10               | 0,007                                                           | 367.41         |                                        |                                      |       |
| Fil Experimental Stress Strain Data             |                         | Properties of Outline Row 4: aco304                                                                           |                |                       | $-9x$                           |        | 11               | 0.008                                                           | 371.3          |                                        |                                      |       |
| Uniaxial Test Data                              |                         | $\mathbf{A}$                                                                                                  | B              | c.                    | $D$ $E$                         |        | 12               | 0.009                                                           | 375.21         |                                        |                                      |       |
| <b>SA Biaxial Test Data</b>                     | $1\,$                   | Property.                                                                                                    | <b>Yakat</b>   | <b>UHL</b>            | 69.62                           |        | 13               | 0.01                                                            | 379.01         |                                        |                                      |       |
| Shear Test Data                                 | $\overline{2}$          | <b>Density</b>                                                                                                | 7850           | kg m <sup>-1</sup> -3 | $\overline{\phantom{a}}$<br>o n |        | 14               | 0.012                                                           | 386.53         |                                        |                                      |       |
| Volumetric Test Data                            | $\overline{3}$          | <b>Experience Elasticity</b><br>Θ                                                                             |                |                       |                                 |        | 15               | 0.014                                                           | 393.88         |                                        |                                      |       |
| Simple Shear Test Data                          |                         |                                                                                                    |                |                       |                                 |        | 16               | 0.016                                                           | 400.41         |                                        |                                      |       |
| Uniaxial Tension Test Data                      | $\overline{4}$          | Derive from                                                                                                   | Young's Mod    |                       |                                 |        | 17               | 0.018                                                           | 407.06         |                                        |                                      |       |
| <b>SA Uniaxial Compression Test Data</b>        | S                       | Young's Modulus                                                                                               | $1.945E + 11$  | Pa                    | $\bullet$                       |        |                  | Chart of Properties Row 9: Multimear Isotropic Hardening        |                |                                        |                                      | $-7x$ |
| <b>[F]</b> Hyperelastic                         | 6                       | Priesco's Ratio                                                                                               | 0.29           |                       |                                 |        |                  |                                                                 |                |                                        |                                      |       |
| <b>El Plasticity</b>                            | $\overline{z}$          | <b>Bulk Modulus</b>                                                                                           | $1.5437E + 11$ | Pa                    |                                 |        | 450              |                                                                 |                | Temperature: 7.8886090522101181E-31(C) |                                      |       |
| <b>SA Bilinear Isotropic Hardening</b>          | 8                       | <b>Shear Modulus</b>                                                                                          | $7.5388E + 10$ | Pa                    |                                 |        |                  |                                                                 |                |                                        |                                      |       |
| Multilinear Isotropic Hardening                 | $\overline{9}$          | H Multinear Isotropic Hardening                                                                               | <b>Tabular</b> |                       |                                 |        |                  |                                                                 |                |                                        |                                      |       |
| <b>SA Bilinear Kinematic Hardening</b>          |                         |                                                                                                    |                |                       |                                 | [MPa]  | 400              |                                                                 |                |                                        |                                      |       |
| Multilinear Kinematic Hardening                 |                         |                                                                                                    |                |                       |                                 |        |                  |                                                                 |                |                                        |                                      |       |
| Chaboche Kinematic Hardening                    |                         |                                                                                                    |                |                       |                                 | Stress | 350              |                                                                 |                |                                        |                                      |       |
| Anand Viscoplasticty                            |                         |                                                                                                    |                |                       |                                 |        |                  |                                                                 |                |                                        |                                      |       |
| El Creep                                        |                         |                                                                                                    |                |                       |                                 |        | 300              |                                                                 |                |                                        |                                      |       |
| <b>ED Life</b>                                  |                         |                                                                                                    |                |                       |                                 |        |                  |                                                                 |                |                                        |                                      |       |
| <b>El Strength</b>                              |                         |                                                                                                    |                |                       |                                 |        | 250              |                                                                 |                |                                        |                                      |       |
| <b>ED Gasket</b>                                |                         |                                                                                                    |                |                       |                                 |        |                  | 0.01<br>$\Omega$                                                |                | 0.02<br>0.03                           |                                      | 0.04  |
| Ÿ<br>View All / Customize                       |                         |                                                                                                    |                |                       |                                 |        |                  |                                                                 |                | Plastic Strain [mm mm^-1]              |                                      |       |
| Ready                                           |                         |                                                                                                    |                |                       |                                 |        |                  |                                                                 |                |                                        | - Show Progress   A Show 15 Messages |       |

**Figura 6.11 Exemplo de configuração do modelo de encruamento em ANSYS.** 

## **6.5. Análise Utilizando o Software VIC-3D**

Após a captura das imagens do ensaio, as mesmas são exportadas diretamente para o *software* VIC-3D 2010®, onde é realizada a calibração do sistema e as correlações das imagens do espécime avaliado.

Entre os principais parâmetros a serem configurados no programa, pode-se citar o tamanho da janela de correlação (*subset*), e o tamanho do passo da varredura dentro da área de interesse (*step*). Mais detalhes sobre a utilização do VIC-3D podem ser encontrados no manual do programa em (VIC-3D, 2010).

Para a análise apresentada neste capítulo, foi utilizado um tamanho de janela de 31/31 *pixels* e um tamanho de passo de 15 *pixels*, que foram os que apresentaram os melhores resultados na obtenção do campo de deformações na vizinhança do entalhe. A Fig. 6.12 apresenta a tela principal do programa, onde é mostrada a discretização da região de interesse com estes parâmetros.

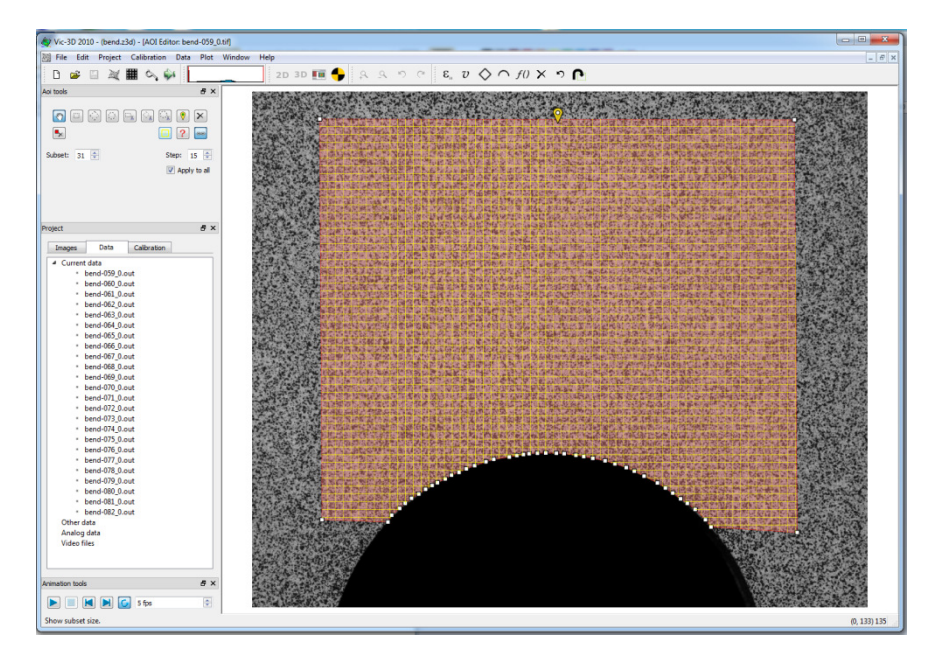

**Figura 6.12 Região de interesse analisada no** *software* **VIC-3D.** 

#### **6.6. Análise Utilizando o Método SIFT-Meshless**

No método proposto nesta tese, depois da escolha da região de interesse, as imagens são processadas pelo algoritmo SIFT. Na Fig. 6.13 são mostrados os pontos homólogos extraídos do par-estéreo correspondente à imagem de referência.

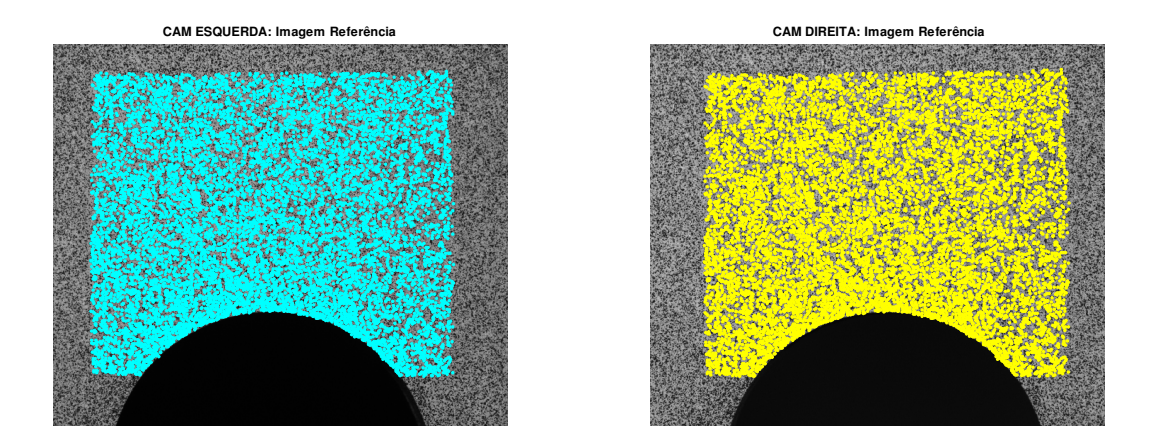

# **Figura 6.13 Pontos correspondentes localizados na imagem de referência pelo algoritmo SIFT.**

A Tab. 6.2 apresenta detalhes sobre o processamento das imagens estéreo capturados para cada valor de carga aplicada.

| Carga |                                                                                   | Tempo<br>$(\text{seg})^{(*)}$ |      |     |  |
|-------|-----------------------------------------------------------------------------------|-------------------------------|------|-----|--|
| [N]   | Par-Estéreo<br>Par-Estéreo<br>Referência/<br>Referência<br>Deformada<br>Deformada |                               |      |     |  |
| 2000  | 15737                                                                             | 15539                         | 9688 | 271 |  |
| 3000  | 15891                                                                             | 15676                         | 9246 | 270 |  |
| 4000  | 15928                                                                             | 15811                         | 8813 | 271 |  |
| 5000  | 15733                                                                             | 15581                         | 8344 | 275 |  |
| 6000  | 15798                                                                             | 15610                         | 8366 | 261 |  |
| 7000  | 15691                                                                             | 15541                         | 8064 | 275 |  |
| 8000  | 15670                                                                             | 15521                         | 7879 | 268 |  |
| 9000  | 15905                                                                             | 15485                         | 7584 | 279 |  |
| 10000 | 15979                                                                             | 15786                         | 7437 | 275 |  |
| 11000 | 15603                                                                             | 15338                         | 7137 | 269 |  |
| 12000 | 15921                                                                             | 15677                         | 6995 | 265 |  |

**Tabela 6.2 Detalhes do processamento SIFT para o corpo de prova metálico.** 

(\*)Intel core i7,processador 2.2GHz.

Na formulação sem malha, o domínio de influência é circular com raio de influência mínimo, *d<sup>i</sup>* , igual a 2,5 mm, como mostrado na Fig. 6.14. A função peso adotada é a função Gaussiana (Eq. 4.41) com parâmetros *b* = 2 e *k* = 1.

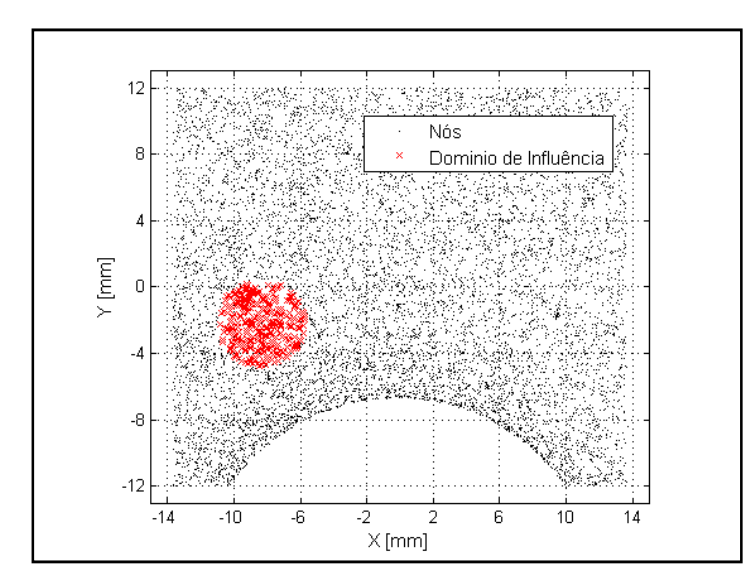

**Figura 6.14 Nós no domínio do problema e domínio de influência mínimo (***d<sup>i</sup>* **= 2,5 mm) utilizados na formulação sem malha.** 

## **6.7. Comparação de Resultados**

A seguir são apresentadas as saídas gráficas para a componente de deformação na direção horizontal *x*, geradas pelo programa desenvolvido. A Fig. 6.15 corresponde ao valor de carga de 4 kN, ainda no regime elástico, e a Fig. 6.16 ao valor de carga de 8 kN, quando se tem deformações elastoplásticas na raiz do entalhe.

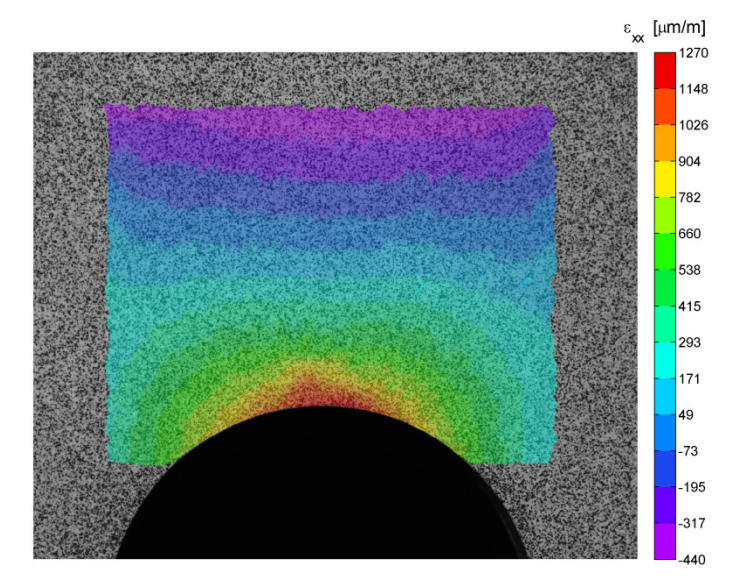

**Figura 6.15 Campo de deformações na direção horizontal** *x* **obtido pelo método SIFT-Meshless para a carga de 4 kN.** 

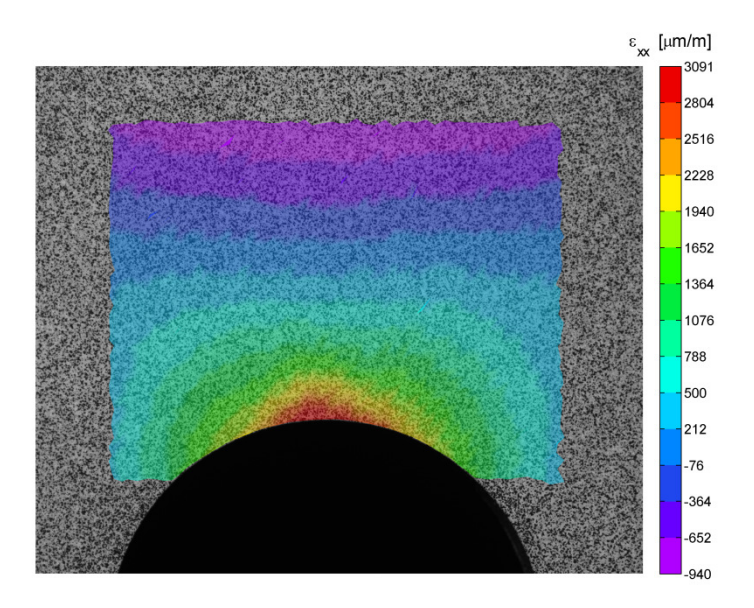

**Figura 6.16 Campo de deformações na direção horizontal** *x* **obtido pelo método SIFT-Meshless para a carga de 8 kN.** 

Nas Figs. 6.15 e 6.16 identificam-se claramente os efeitos da concentração de deformações na região do entalhe, onde o pico máximo de deformação aparece na região próxima ao elemento concentrador de tensões. O valor positivo da deformação máxima é consequência do momento fletor aplicado no corpo de prova, que provoca esforços de tração na parte inferior da viga e esforços de compressão na parte superior.

As Figs. 6.17 e 6.18 apresentam as saídas gráficas processadas pelo *software* VIC-3D para os mesmos valores de carga 4 kN e 8 kN, respectivamente. Os resultados correspondem à configuração de parâmetros definida na Seção 6.5.

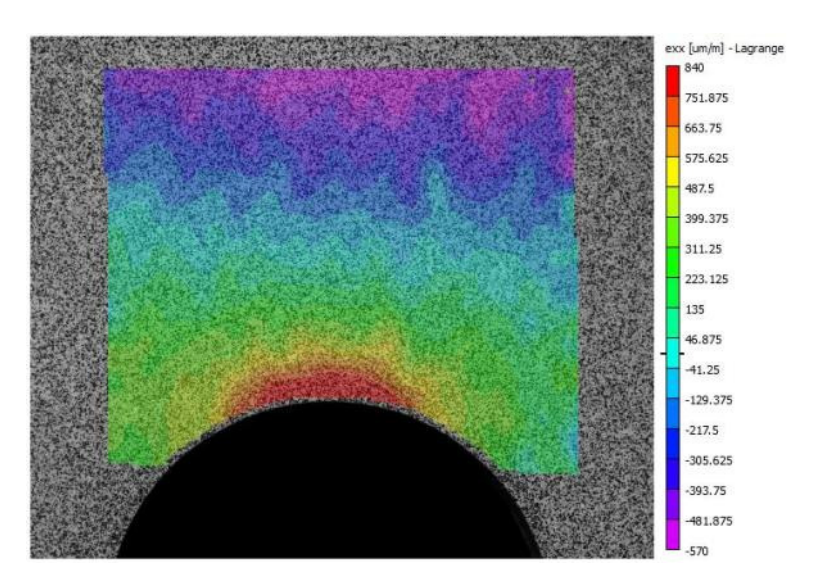

**Figura 6.17 Campo de deformações na direção horizontal** *x* **obtido pelo**  *software* **VIC-3D para a carga de 4 kN.** 

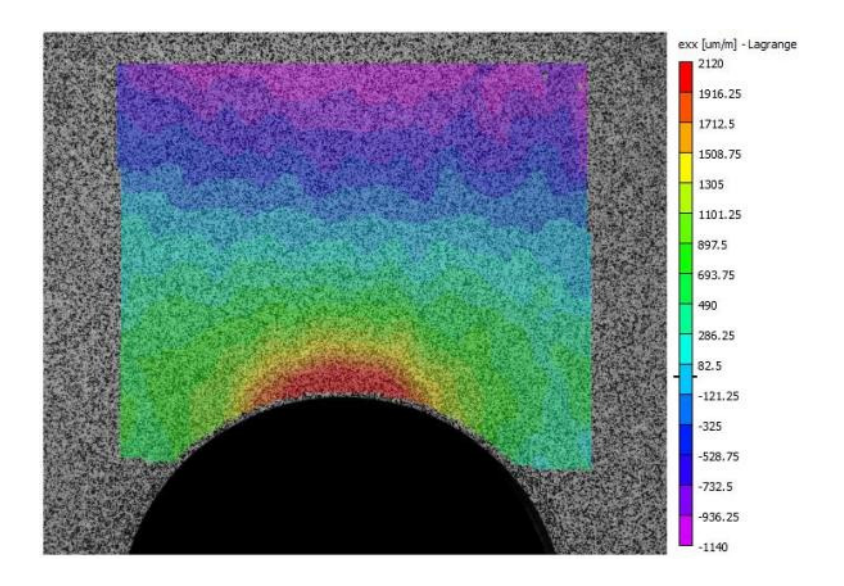

**Figura 6.18 Campo de deformações na direção horizontal** *x* **obtido pelo**  *software* **VIC-3D para a carga de 8 kN.** 

Em seguida, os resultados da análise tridimensional por Elementos Finitos utilizando o *software* ANSYS, para as mesmas condições de carga, são mostrados nas Figs. 6.19 e 6.20. As simulações são realizadas utilizando a discretização do modelo definida na Seção 6.4.

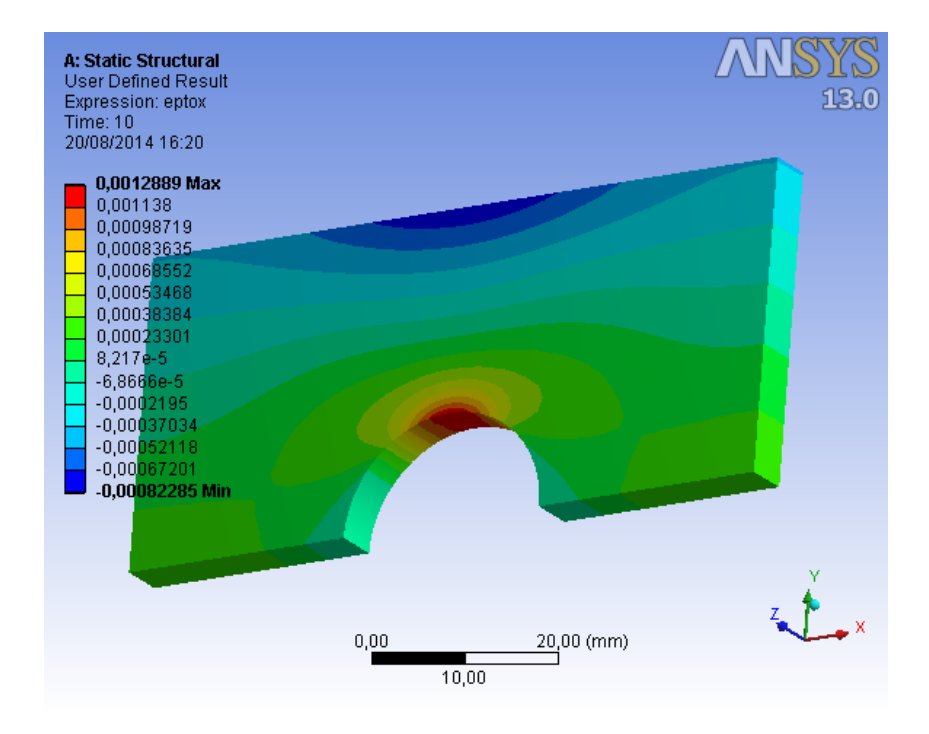

**Figura 6.19 Campo de deformações na direção horizontal** *x* **obtido pelo**  *software* **ANSYS para a carga de 4 kN.** 

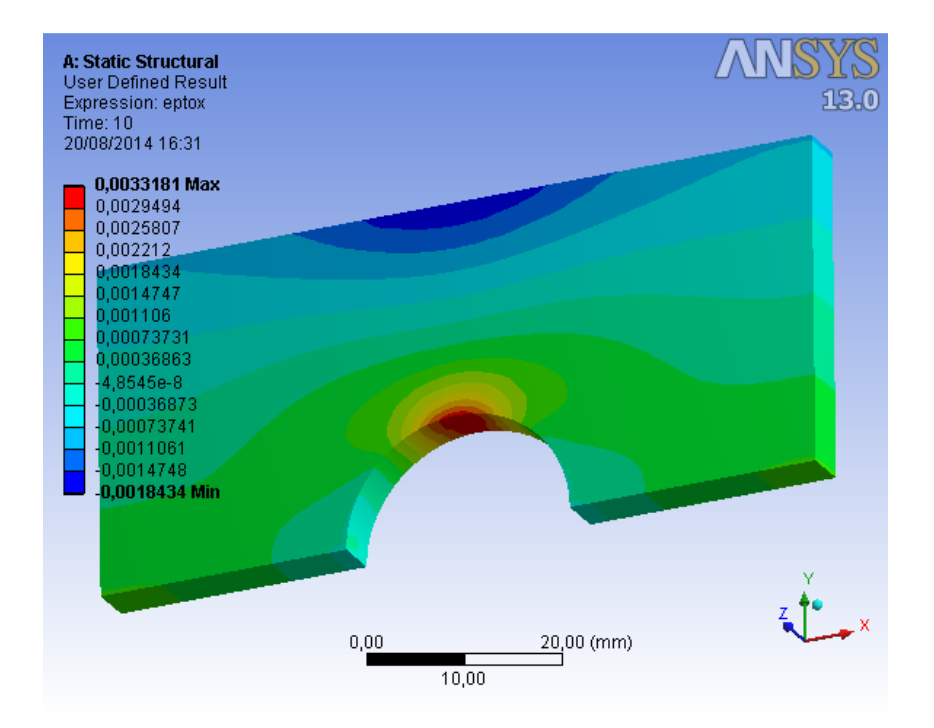

# **Figura 6.20 Campo de deformações na direção horizontal** *x* **obtido pelo**  *software* **ANSYS para a carga de 8 kN.**

Para se verificar a concordância dos resultados, primeiramente são comparados os resultados experimentais obtidos pelo método proposto SIFT-Meshless com os resultados numéricos das simulações utilizando ANSYS. Para isto, ambas as respostas são mostradas na mesma escala. As Figs. 6.21 e 6.22 mostram os resultados da comparação, onde uma boa coerência entre as respostas pode ser observada.

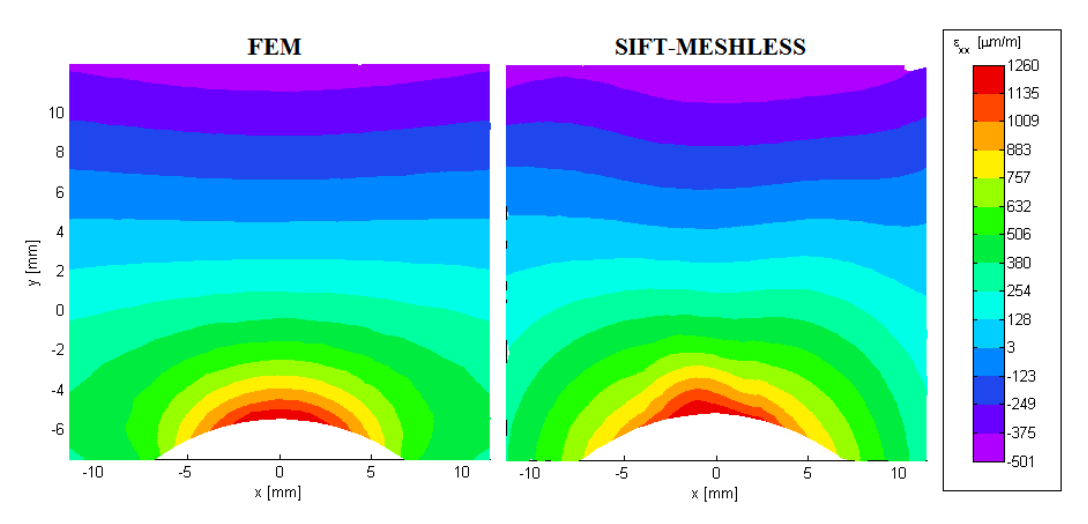

**Figura 6.21 Comparação entre resultados numérico e experimental para a componente de deformação na direção horizontal** *x* **com carga 4 kN.** 

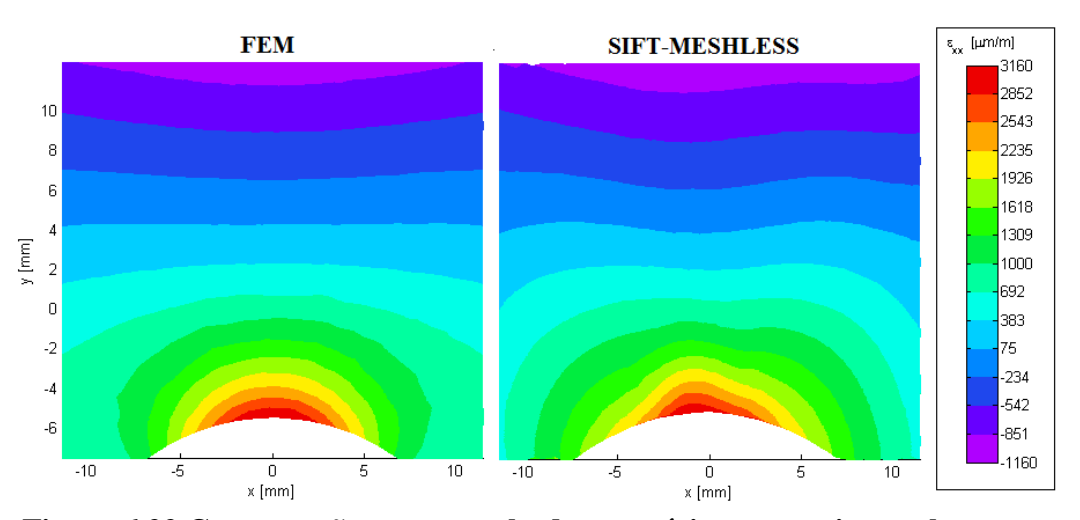

**Figura 6.22 Comparação entre resultados numérico e experimental para a componente de deformação na direção horizontal** *x* **com carga de 8 kN.** 

Os resultados relativos à máxima deformação prevista para a componente na direção horizontal, *εxx*, oferecidos pelo método SIFT-Meshless, simulações por Elementos Finitos e pelas análises semi-empíricas são apresentadas na Tab. 6.3.

| Carga | Valores de deformação máxima $\varepsilon_{xx}$ [µ $\varepsilon$ ] |       |                       |             |                            |                          |  |  |  |
|-------|--------------------------------------------------------------------|-------|-----------------------|-------------|----------------------------|--------------------------|--|--|--|
| [N]   | <b>Neuber</b>                                                      | M&G   | <b>Neuber</b><br>Mod. | M&G<br>Mod. | <b>MEF</b><br><b>ANSYS</b> | SIFT-<br><b>Meshless</b> |  |  |  |
| 2000  | 639                                                                | 638   | 639                   | 639         | 639                        | 600                      |  |  |  |
| 3000  | 960                                                                | 960   | 960                   | 960         | 959                        | 1011                     |  |  |  |
| 4000  | 1297                                                               | 1285  | 1297                  | 1285        | 1279                       | 1213                     |  |  |  |
| 5000  | 1728                                                               | 1628  | 1725                  | 1628        | 1599                       | 1585                     |  |  |  |
| 6000  | 2261                                                               | 2004  | 2220                  | 1971        | 2021                       | 1985                     |  |  |  |
| 7000  | 2867                                                               | 2489  | 2738                  | 2362        | 2499                       | 2462                     |  |  |  |
| 8000  | 3616                                                               | 3139  | 3298                  | 2831        | 3113                       | 3091                     |  |  |  |
| 9000  | 4660                                                               | 4150  | 4041                  | 3471        | 3933                       | 3820                     |  |  |  |
| 10000 | 6347                                                               | 5770  | 5158                  | 4532        | 5093                       | 5078                     |  |  |  |
| 11000 | 9457                                                               | 8818  | 7122                  | 6411        | 6908                       | 6648                     |  |  |  |
| 12000 | 16188                                                              | 15096 | 11257                 | 10455       | 10109                      | 9372                     |  |  |  |

**Tabela 6.3 Resultados de máxima deformação na direção horizontal** *x***.** 

Para uma melhor visualização, dois gráficos são montados a partir da Tab. 6.3 e mostrados nas Figs. 6.23 e 6.24. Na Fig. 6.23 são mostrados os valores correspondentes à regra de Neuber (Equação 6.4), regra de Molski-Glinka (Equação 6.6), Elementos Finitos e método SIFT-Meshless. Na segunda figura são mostrados os valores correspondentes à regra de Neuber modificada (Equação 6.16), regra de Molski-Glinka modificada (Equação 6.19) e método SIFT-Meshless.

Observando a Fig. 6.23 pode ser apreciada uma elevada correspondência entre os valores de deformação obtidos pelo método SIFT-Meshless e o método de Elementos Finitos. Note que as regras tradicionais de Neuber e Molski-Glinka superestimam as deformações *εxx*, mesmo considerando tensões nominais como elastoplásticas, em especial para maiores carregamentos envolvendo muita plasticidade localizada. A interação elastoplástica entre os gradientes de tensão nominal (devido à flexão) e de tensão no entalhe não é computada pelas regras tradicionais, sendo, no entanto, muito bem previstas pelas regras modificadas apresentadas, como verificado na Fig. 6.24.

As diferenças entre as previsões do fator de concentração de deformações elastoplástico, *Kε*, para o caso da barra fletida, aplicando as regras tradicionais de Neuber e Moslki-Glinka e as regras modificadas são mostradas na Fig. 6.25. Nesta figura, os valores de *Kε* foram obtidos considerando a tensão nominal como elástica utilizando a Lei de Hooke. Nota-se que, a igualdade  $K_t = K_\varepsilon$  vale apenas no caso linear elástico, pois *Kt < K<sup>ε</sup>* quando a tensão nominal está próxima ou é superior à resistência ao escoamento do material.

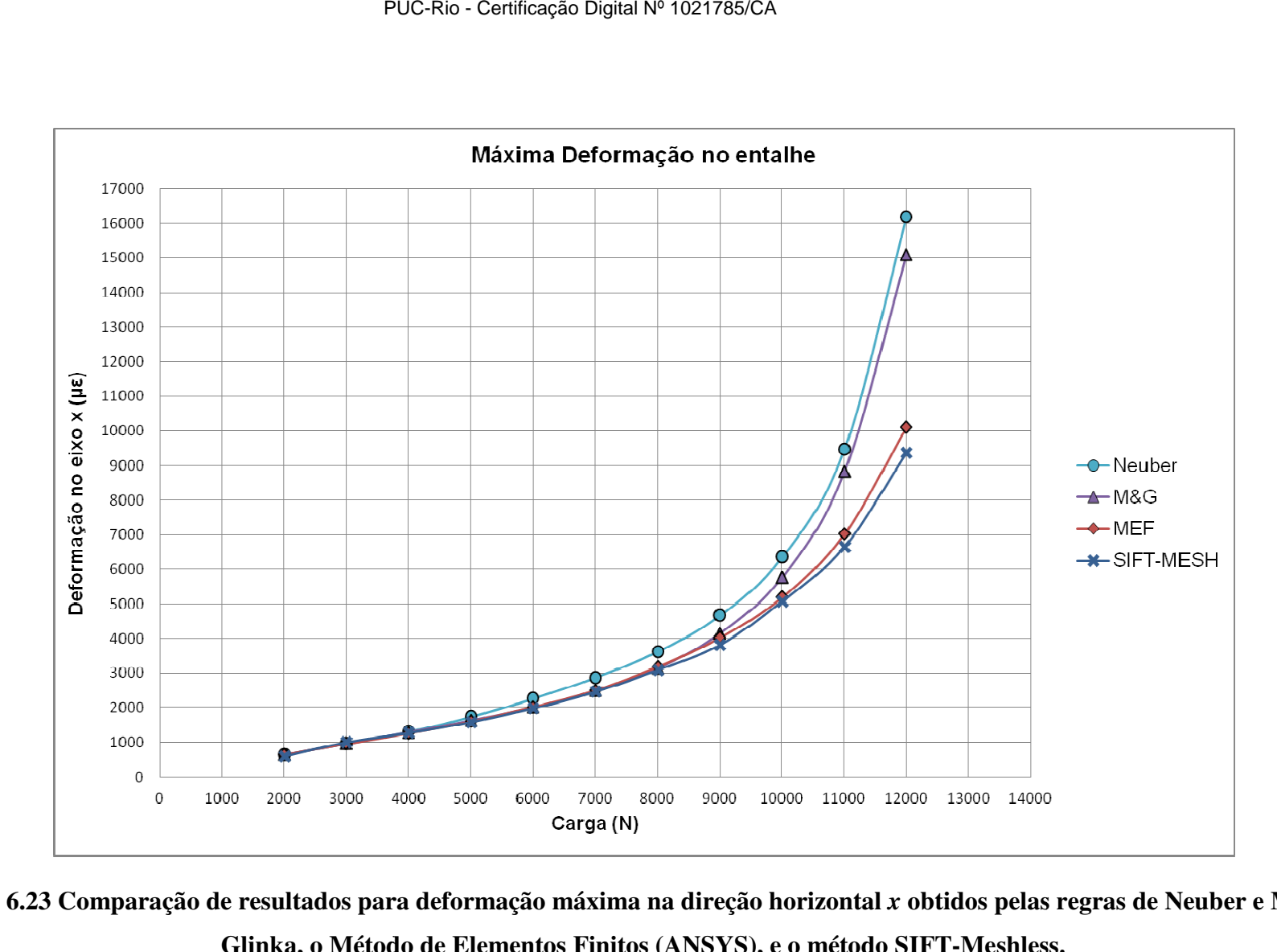

Figura 6.23 Comparação de resultados para deformação máxima na direção horizontal *x* obtidos pelas regras de Neuber e Molsky-**Glinka, o Método de Elementos Finitos (ANSYS), e o método SIFTFinitos o método SIFT-Meshless.**

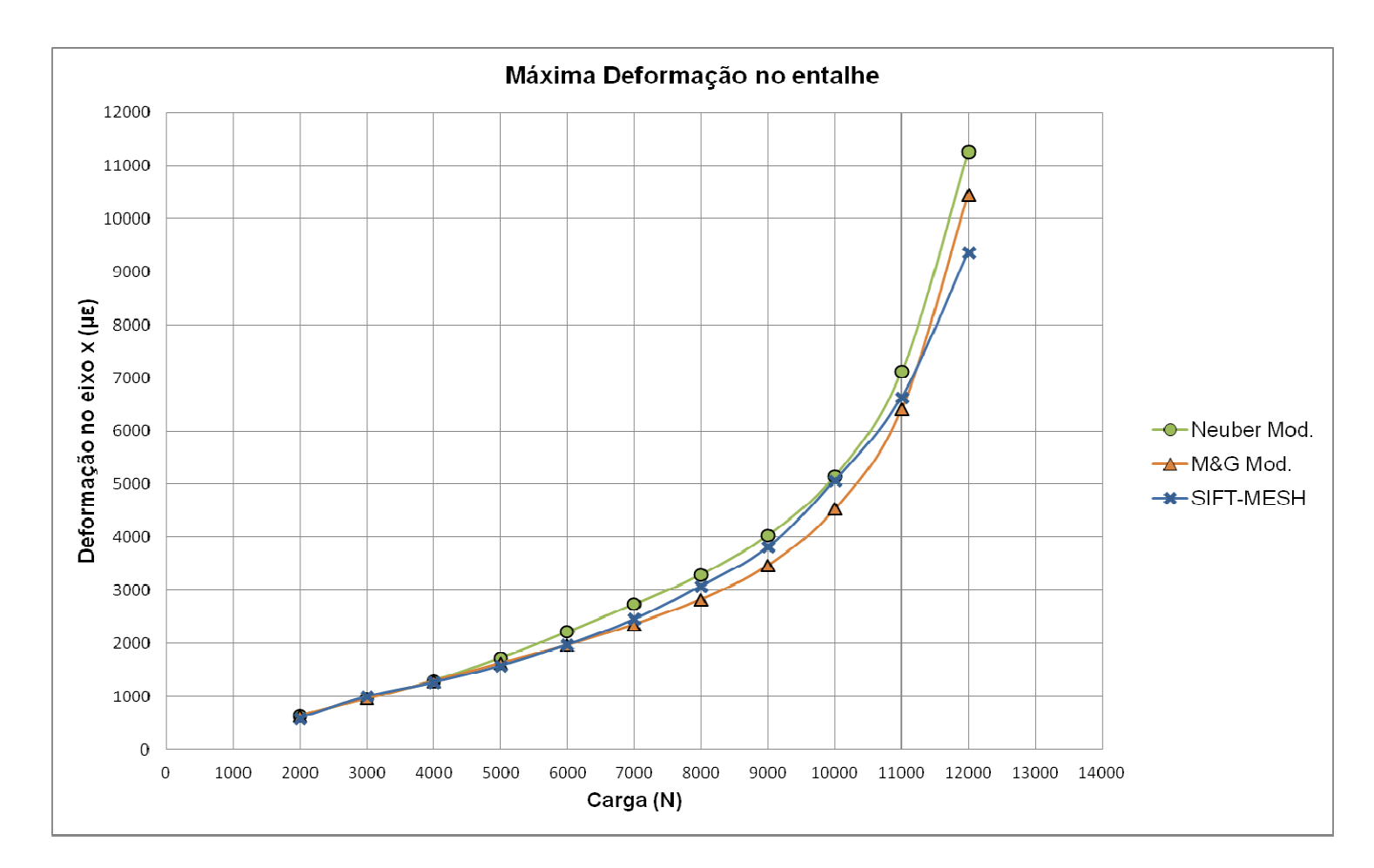

**Figura 6.24 Comparação de resultados para deformação máxima na direção horizontal** *x* **obtidos pelas regras modificadas de Neuber e Molski-Glinka, e o método SIFT-Meshless.** 

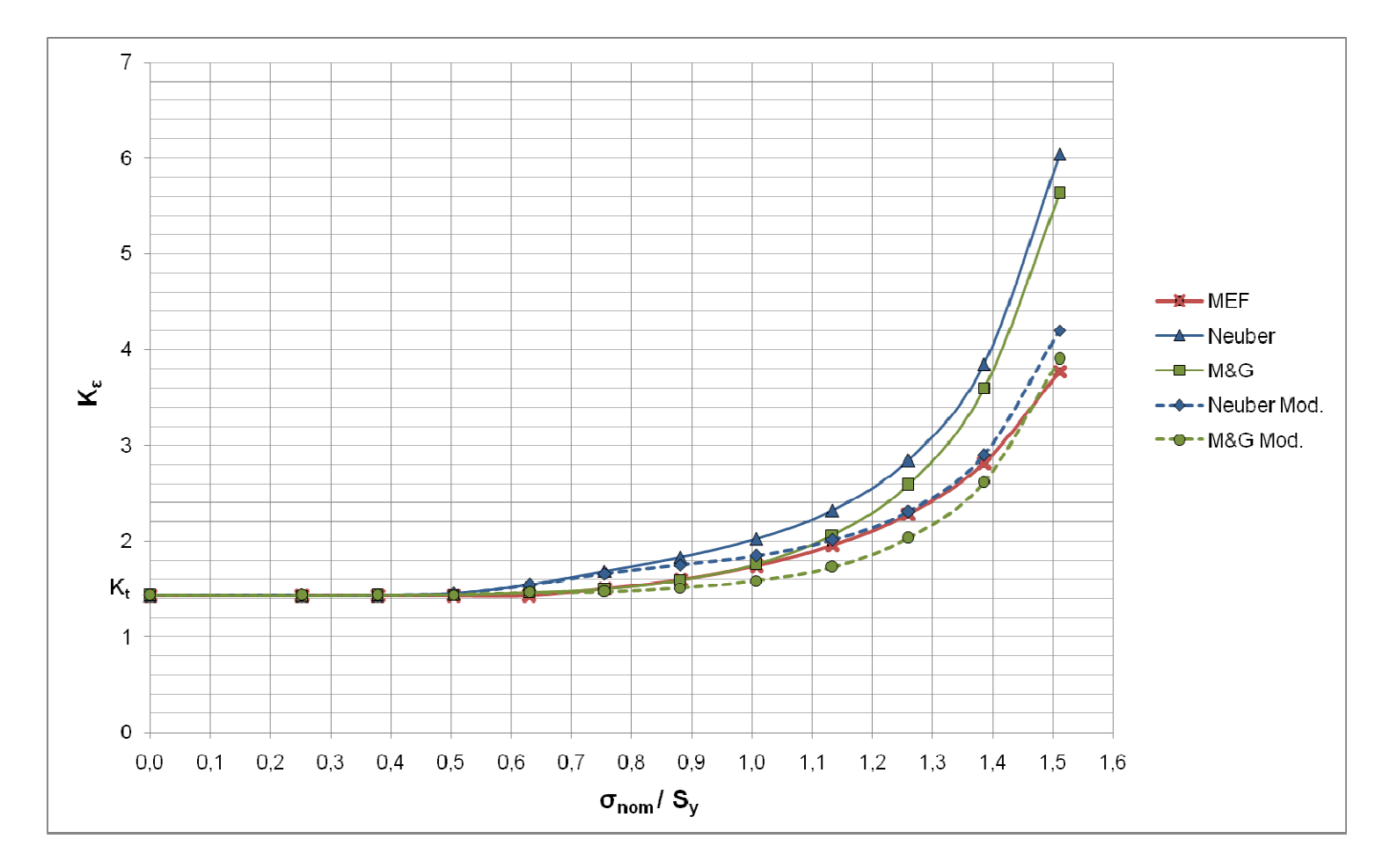

**Figura 6.25 Comparação de resultados para**  $K_\varepsilon$  **obtidos pelas regras de Neuber e Molski-Glinka, regras modificadas de Neuber e Molski-Glinka, e o método de Elementos Finitos (ANSYS).**

A seguir, é apresentada a evolução da deformação ao longo da seção transversal na posição  $x = 0$  para cada valor de carga. Nas Figs.  $6.26$  a  $6.35$  são comparadas as soluções obtidas pelo método SIFT-Meshless, *software* de correlação digital de imagens VIC-3D e o método de Elementos Finitos. Em todos os casos, nota-se que o método SIFT-Meshless proposto mede perfis de deformação muito próximos aos calculados por Elementos Finitos, em especial na raiz do entalhe (distância relativa ao entalhe nula).

Por outro lado, em todas as figuras, nota-se um desempenho inferior do sistema VIC-3D nesta configuração experimental, mesmo com seus parâmetros otimizados. Em especial, o sistema VIC-3D subestima significativamente a deformação no entalhe, e consequentemente *Kε*, sendo potencialmente não conservativo para todos os casos estudados. Um dos principais motivos dessa deficiência é a incapacidade do VIC-3D de obter diretamente as deformações nas bordas de componente, justamente onde se encontram as raízes de entalhes. Isto pode ser notado nas Figs. 6.26 a 6.35, que mostram perfis de deformação do VIC-3D partindo de 0,4 mm da distância relativa ao entalhe. Os valores máximos de deformação, desse modo precisariam ser calculados por extrapolação do campo de deformações, comprometendo a acurácia da medição.

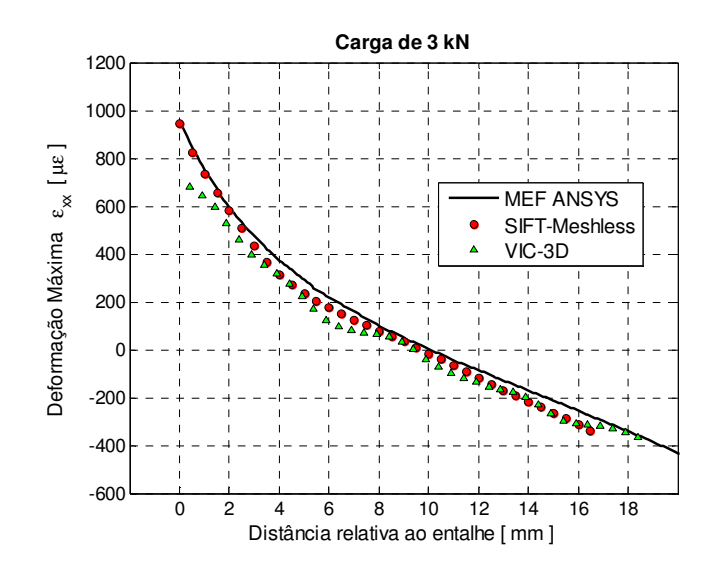

**Figura 6.26 Distribuições de**  $\varepsilon_{xx}$  **na posição**  $x = 0$  **para**  $P = 3$  **kN.** 

115

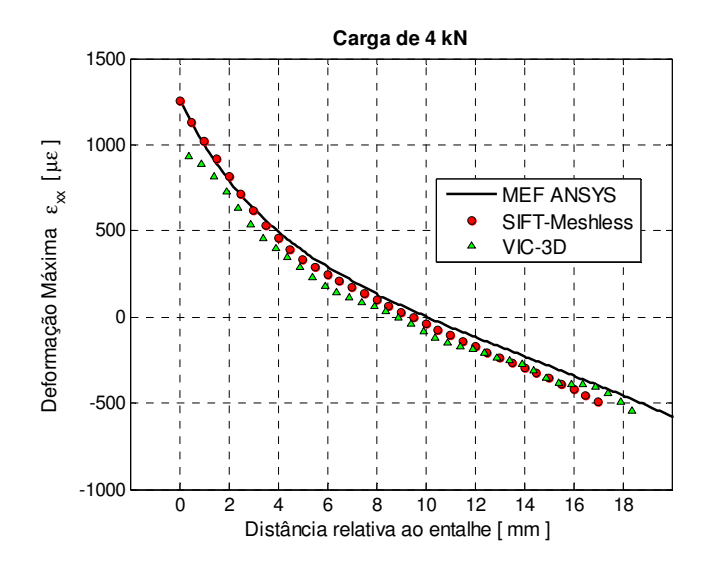

**Figura 6.27 Distribuições de** *εxx* **na posição** *x* **= 0 para P = 4 kN.** 

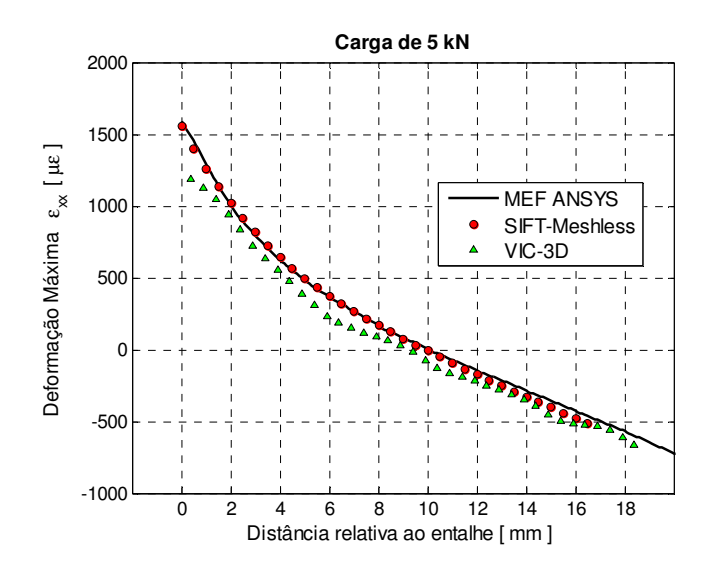

**Figura 6.28 Distribuições de** *εxx* **na posição** *x* **= 0 para P = 5 kN.** 

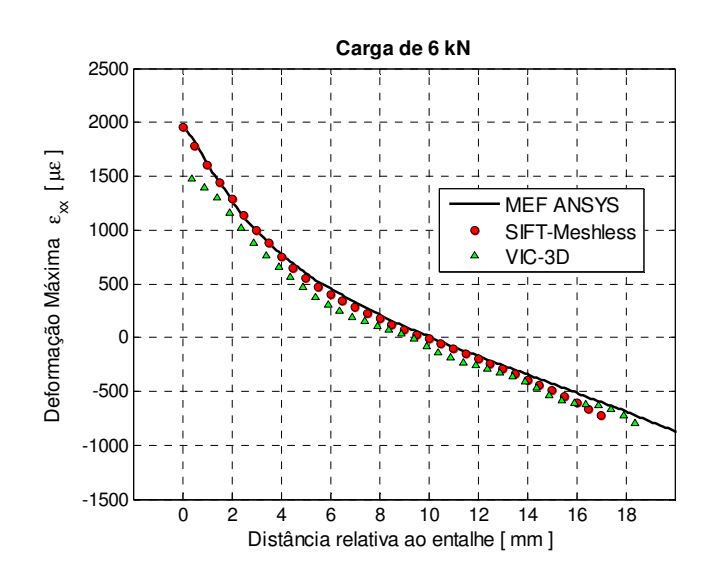

Figura 6.29 Distribuições de  $\varepsilon_{xx}$  na posição  $x = 0$  para P = 6 kN.

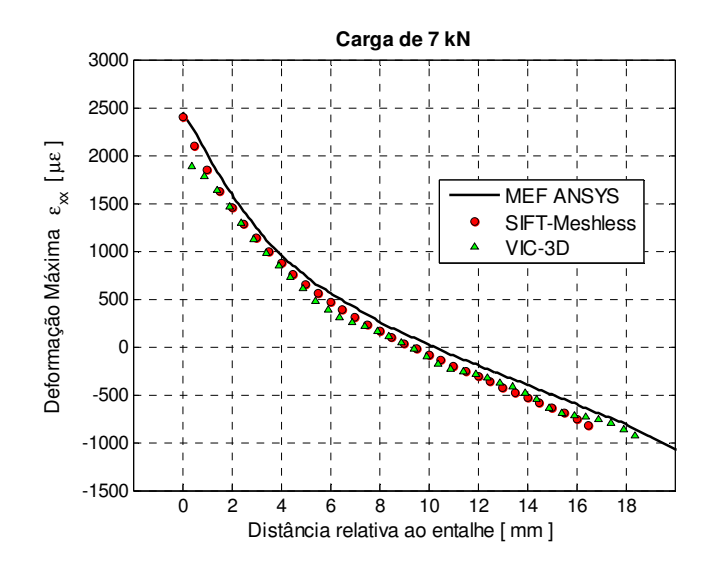

**Figura 6.30 Distribuições de** *εxx* **na posição** *x* **= 0 para P = 7 kN.** 

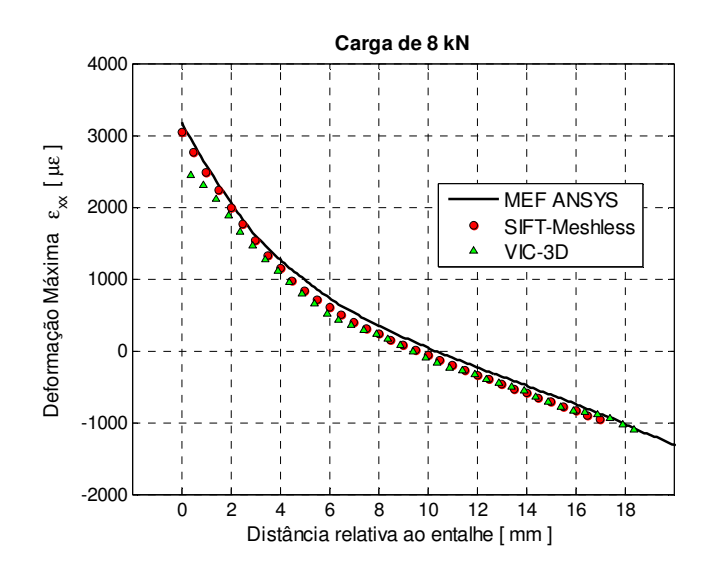

**Figura 6.31 Distribuições de** *εxx* **na posição** *x* **= 0 para P = 8 kN.** 

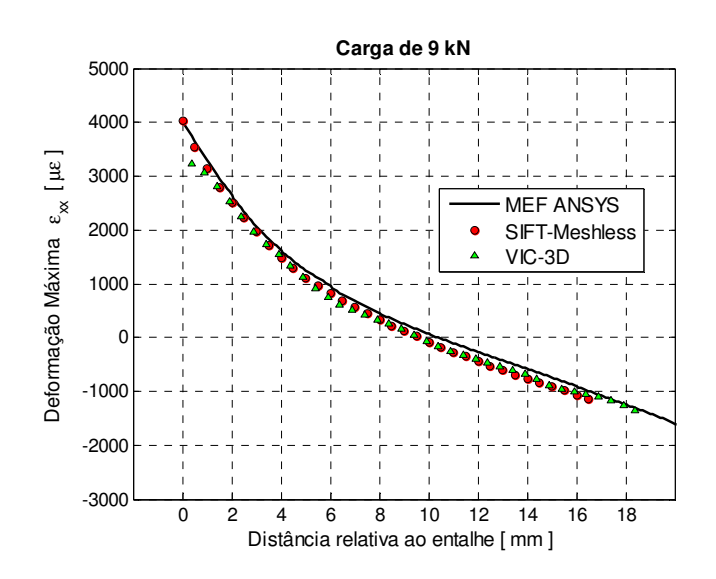

Figura 6.32 Distribuições de  $\varepsilon_{xx}$  na posição  $x = 0$  para P = 9 kN.

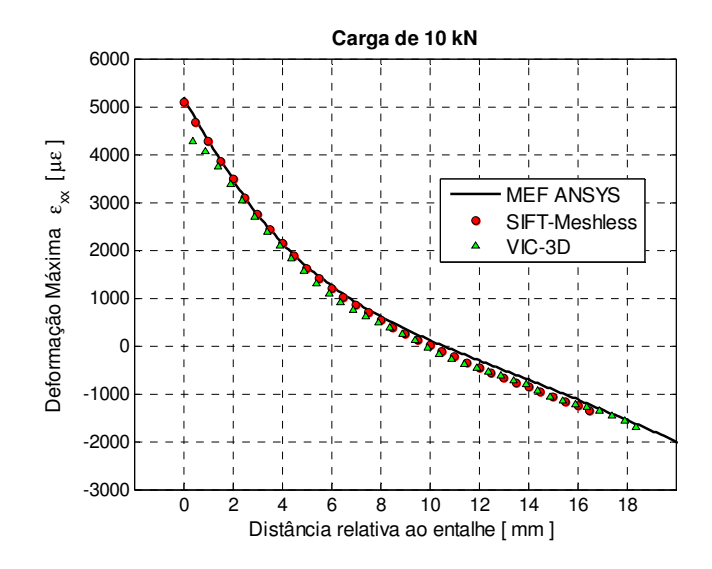

Figura 6.33 Distribuições de  $\varepsilon_{xx}$  na posição  $x = 0$  para P = 10 kN.

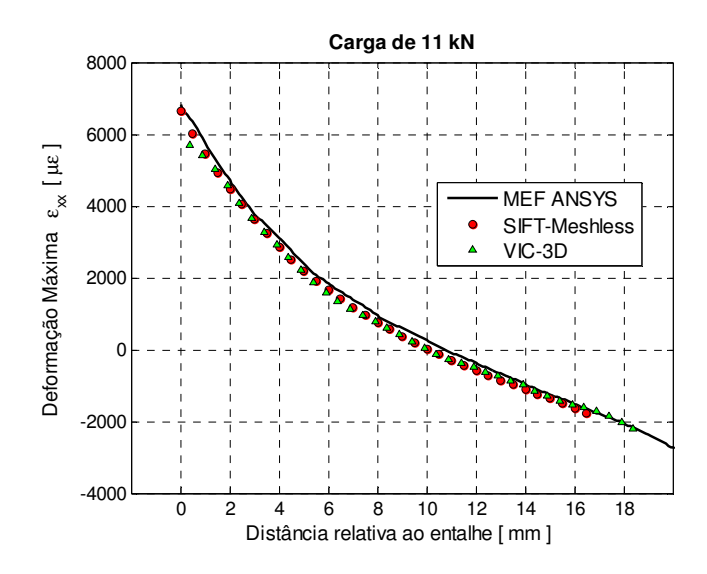

**Figura 6.34 Distribuições de** *εxx* **na posição** *x* **= 0 para P = 11 kN.** 

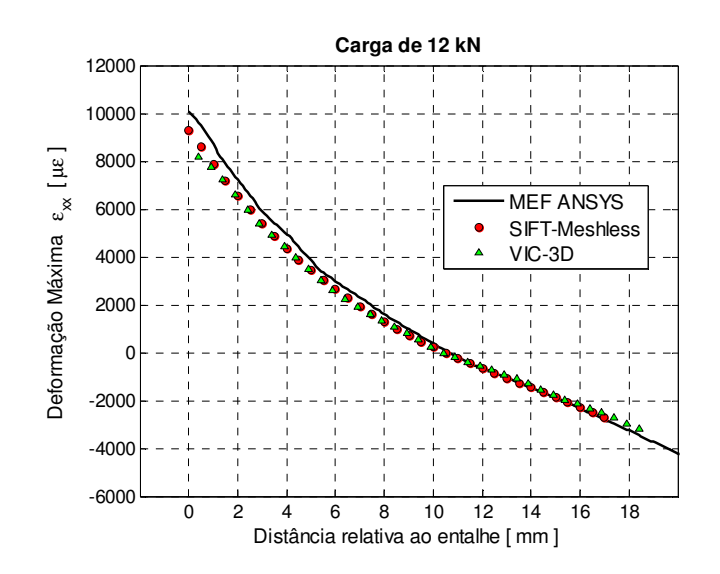

**Figura 6.35 Distribuições de**  $\varepsilon_{xx}$  **na posição**  $x = 0$  **para P = 12 kN.** 

## **6.8. Análise da Incerteza nas Medições Experimentais**

Nesta seção é feita uma avaliação do grau de incerteza do método SIFT-Meshless proposto, que pode ser associado a erros na localização do algoritmo SIFT ou mesmo da calibração das câmeras. A metodologia adotada consiste na análise de pares de imagens do corpo de prova capturadas sem aplicação de carga, para determinar valores de deformação nas imagens, a princípio iguais.

A Tab. 6.4 apresenta os resultados da análise de três pares de imagens estéreo indicando o erro RMS e o máximo erro absoluto, demonstrando a adequabilidade da técnica em medir as deformações estudadas, atingindo 10000 µε para carga de 12 kN, com erros abaixo de 40 µε. Uma vez que esses erros são intrínsecos à resolução e calibração da câmera, à textura aplicada ao material, e a erros do algoritmo SIFT, estima-se que o valor do erro não deve aumentar significativamente com a carga aplicada.

| Imagem        | Erro RMS<br>$(\mu m)$ | Erro RMS<br>(pixels) | Erro RMS<br>(με) | Erro máximo<br>$(\mu \varepsilon)$ |
|---------------|-----------------------|----------------------|------------------|------------------------------------|
| Par-Estéreo 1 | 3,9                   | 0.3                  | 39               | 113                                |
| Par-Estéreo 2 | 1,5                   | 0,1                  | 28               | 86                                 |
| Par-Estéreo 3 | $\mathsf{I}$ ,3       | 0.09                 | 23               | 66                                 |

**Tabela 6.4 Análise de incerteza para o método utilizado.**